# **TIPS FOR EFFECTIVE INTERNET SEARCHING**

## **Key words**

List keywords that define your topic – these will become your search terms. Be as specific as possible, such as *pharaoh* rather than *Egyptian king*.

*Example: When asking'what kind of clothes did Viking women wear?', appropriate key words might be: Viking women clothes.*

## **2**

**3**

**1**

#### **Use quotation marks for exact phrases**

*Example: Searching the phrase "army nurse" will result in web pages where that phrase appears. There will be fewer sites than if we searched for army and nurse separately.*

### **Boolean searching: Use + and – to narrow your search**

- Use + or AND to include all words: "army nurse" **+**Australian "army nurse" AND Australian
- Use or NOT to exclude words you do not want: "army nurse" +Australia **–**Gallipoli "army nurse" AND Australian NOT Gallipoli

*IMPORTANT! Do not use a space between the + and – signs and the search term. Example -Gallipoli, not - Gallipoli* 

### **Advanced search option in Google**

Click the **Advanced Search** option in **Settings** in Google start or results page to refine your search by date, country, amount, language, or other criteria.

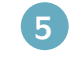

**4**

#### **Browser History**

Handy to find webpages you may have used previously or dismissed.

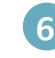

#### **Searching the webpage – use CTRL+F**

Once you've found a webpage that looks useful, use the Search window on the webpage, or press **CTRL+F** to open the FIND box.

Type the word or phrase you are looking for and then press ENTER.

Click the **Highlight All Matches** button to show or hide all matches on the page.

To filter the matches, press Options, and then click one or both of the following:

- **• Match Whole Word Only**
- **• Match Case**

Click Next or Previous to move from one matched word or phrase to another.

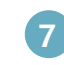

**8**

#### **Set a time limit then change tactics/use different search engines**

*Examples: www.yahoo.com; www.ask.com; www.boolify.org; www.duckduckgo; www.bing.com*

#### **Evaluating websites**

Some questions to ask yourself are:

- What can the URL tell you? Some examples are **.gov**, **.edu**, **.org**, .**au**
- Who is the author? Are they a qualified authority on the subject? You should be able to find out more through an 'About us' or 'Contact' section.
- Why was the website created? Is there bias?
- Is it current?
- Does the page have overall integrity and reliability as a source?

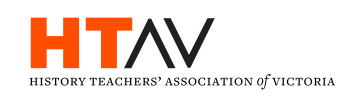